# **How to become a (Media)Wiki hacker**

**An overwhelming overview of Wikimedia's many technical areas, some projects, and development infrastructure to get ideas where to get involved.**

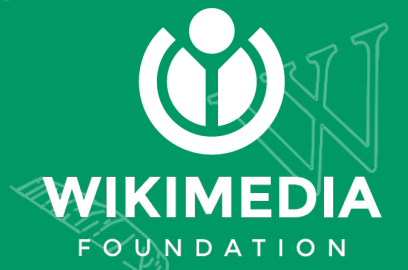

**André Č. Klapper [<aklapper@wikimedia.org>](mailto:aklapper@wikimedia.org) | Daniel Kinzler | 35C3**

### What this session is

- An overview of the many technical areas which involve code and its development and the many related programming languages used in the Wikimedia universe
- Some (hopefully) helpful links to more information if an area interests to
- **Ouestions & Answers**

### What this session is not

- Not a hands-on workshop to install MediaWiki, to register a developer account or to set up code review workflow etc.
- Not a workshop to learn how to code in some programming language

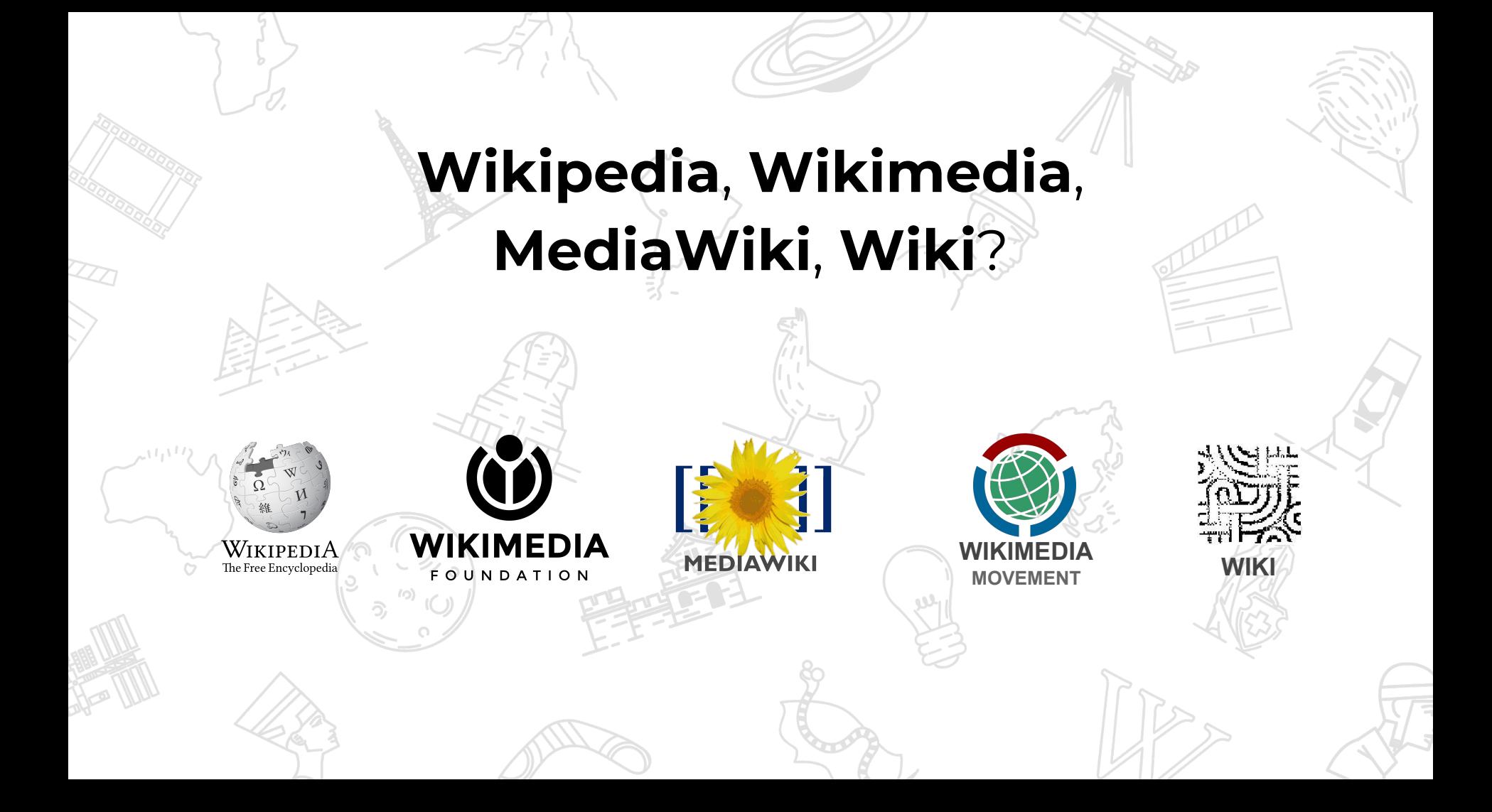

### Mission and Projects

Wikimedia is a global movement whose mission is to bring free, multilingual, and educational content of its wiki-based projects to the world.

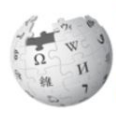

#### Wikipedia

Free encyclopedia

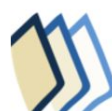

### **Wikibooks**

Free textbooks and manuals

Wikiversity Free learning tools

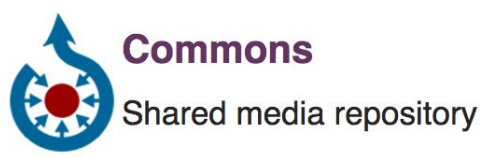

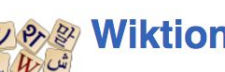

#### **Wiktionary**

Dictionary and thesaurus

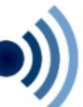

#### **Wikiquote**

Collection of quotations

Wikivoyage Free travel guide

Wikidata Free knowledge base

**Wikinews** Free content news source **Wikisource** 

Free source documents

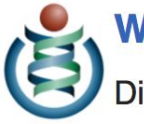

**Wikispecies** 

Directory of species

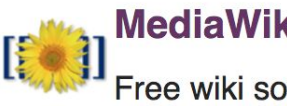

**MediaWiki** ree wiki software

[https://meta.wikimedia.org/wiki/Our\\_projects](https://meta.wikimedia.org/wiki/Our_projects)

### Infrastructure and tools for development collaboration

- Communication: on-wiki, IRC chat (common among developers), mailing lists: <https://www.mediawiki.org/wiki/Communication>
- Tracking and discussing tasks, bugs, enhancement requests in Phabricator: <https://www.mediawiki.org/wiki/Phabricator>
- Source code repositories in Git and Code review in Gerrit:

#### <https://www.mediawiki.org/wiki/Gerrit>

(a few projects use Github though, and we also have some code inside of wiki pages)

### Who develops?

- Employees and contractors of Wikimedia Foundation, Wikimedia Deutschland, Wikimedia Sverige, …, 3rd party companies who use Wikimedia software, volunteers
- Decision making / "ownership" (per organization: annual plans, quarterly goals, etc), <https://www.mediawiki.org/wiki/Developers/Maintainers> as an (incomplete) list
	- Community Wishlist (once a year)
	- For developers: Grants:<https://meta.wikimedia.org/wiki/Grants:Start>
- Some statistics on<https://wikimedia.biterg.io/>(for Git code repositories)

### Wikimedia Technical Areas

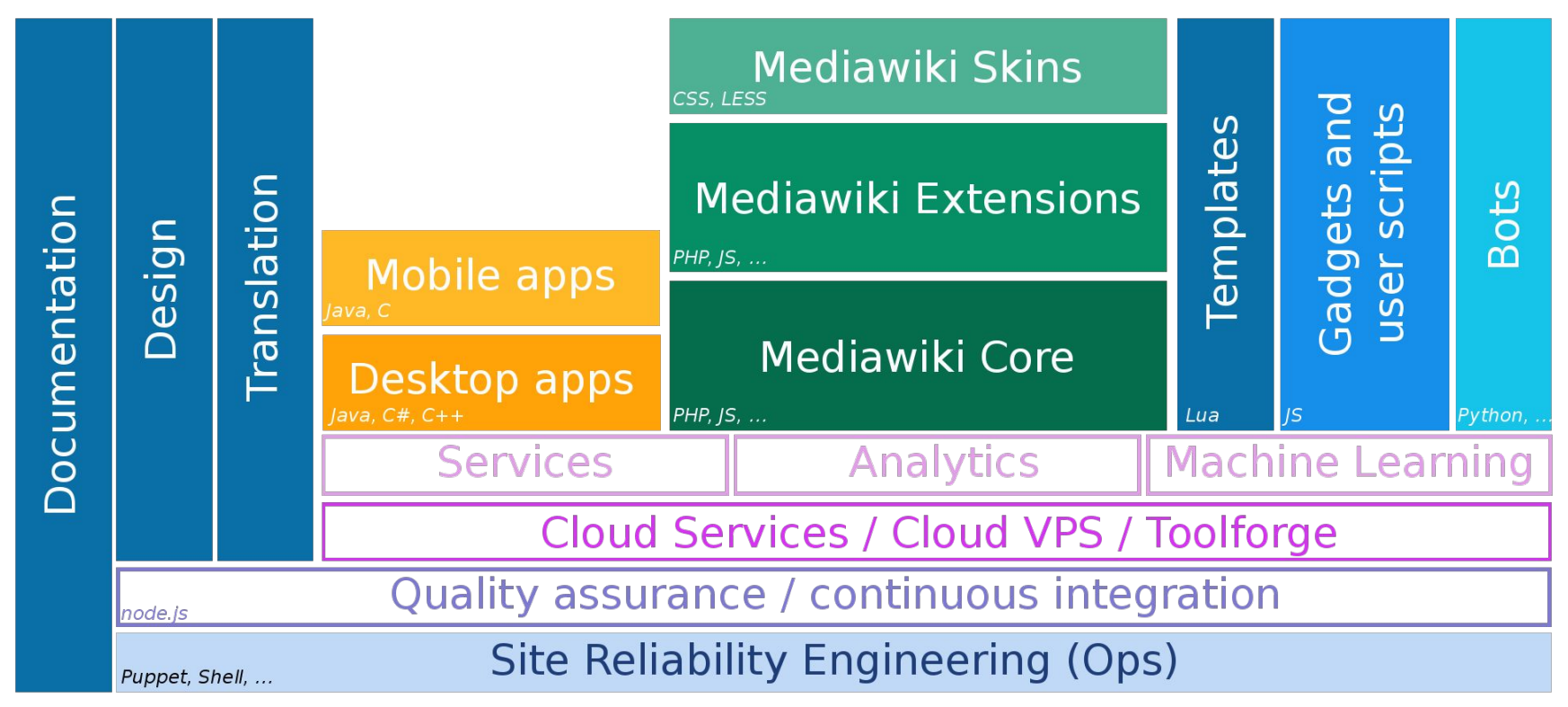

### Gadgets and User scripts

On-wiki scripts that extend functionality

- Site wide: Preferences→Gadgets (when logged in)
- <https://en.wikipedia.org/wiki/Special:GadgetUsage>
- Per user: On User:YourUserName/common.js
- Skills required: JavaScript
- [https://www.mediawiki.org/wiki/Gadget\\_kitchen](https://www.mediawiki.org/wiki/Gadget_kitchen) <https://www.mediawiki.org/wiki/ResourceLoader>

#### C & Secure https://en.wikipedia.org/wiki/Wikimedia\_movement Organizations [edit] Wikimedia Foundation Ledit Main article: Wikimedia Foundation The Wikimedia Foundation (WM Wikimedia Foundation actions popups adquartered in San Francisco. 87kB, 296 wikiLinks, 25 images, 13 categories, California. It owns the domain n 1 week 2 days old /ikipedia. the Internet encyclonedia. WIKIMEDI as well as Wikimedia Commons The Wikimedia Foundation, Inc. (WMF) is an American no wikiliedia Politication, inc. (www.j.is an American The WMF was founded in 2003 California. It is mostly known for participating in the Wikimedia ojects through non-profit means. Its movement. It curse the internet domain names of most movement. purpose is "... to empower and represent and hosts sites like Wikipedia. The foundation was founded in ational content under a free license of in the public domain, and to disk through non-profit means. We have the public domain, and to disk through non-profit means. According to the WMF's 2015 financial statements, in 2015 the WMF had a budget of \$72 million USD, spending \$52 million USD on its operation, and increasing its reserves to \$82 million USD.<sup>[5]</sup> Chapters [edit] See also: List of Wikimedia chapters Chapters are organizations that support Wikimedia projects in specified geographical regions, mostly countries. There are 41 chapte Wikimedia Deutschland (WMDE) is the largest chapter, with a total budget of €20 million. WMDE allocates approximately €1 million

To have the same procedure, every chapter follows the same process and requests its yearly budget at the funds dissemination com domain owner of the project pages requests a share of the donations via the website in a country (e.g., for Germany, Switzerland), o (other chapters). A total of under 4 Mio USD is distributed via this way to chapters and thematic organizations.<sup>[8]</sup> The legal base is a foundation.<sup>[9]</sup>

+ Aussage hinzufügen

#### Thematic organizations [edit]

for distributing donations, and €4 million for transfer to the WMF.[6][7]

Bahasa Banjar

Boarisch Deutsch

Español Francais

Gīkūvū

Winaray

Kaezäheesi

 $\mathcal P$  Edit links

Thematic organizations are founded to support Wikimedia projects in a focal area. There is one such organization.[8][10]

Screenshot of Gadget: Navigation Popups

#### **Example: QuickPresets**

- Wikidata-Gadget that allows to add often used statements with a single click
- Skills required: CSS, JavaScript, Wikibase, etc

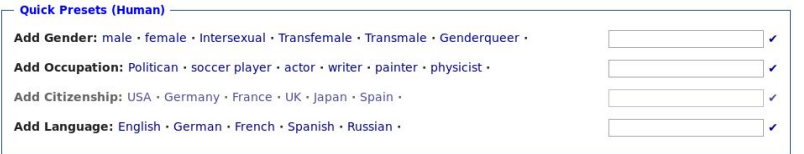

Screenshot of Gadget: QuickPresets

### MediaWiki

#### The core wiki software / engine

- Started in 2003; >0.5mio lines of code
- Needs web server, database, PHP
- Skills required: PHP, some JS/jQuery
- If you are a new developer, MediaWiki core itself is not a recommended place to start hacking on
- As a development environment: Vagrant, Docker, manual: [https://www.mediawiki.org/wiki/How\\_](https://www.mediawiki.org/wiki/How_to_become_a_MediaWiki_hacker)

[to\\_become\\_a\\_MediaWiki\\_hacker](https://www.mediawiki.org/wiki/How_to_become_a_MediaWiki_hacker)

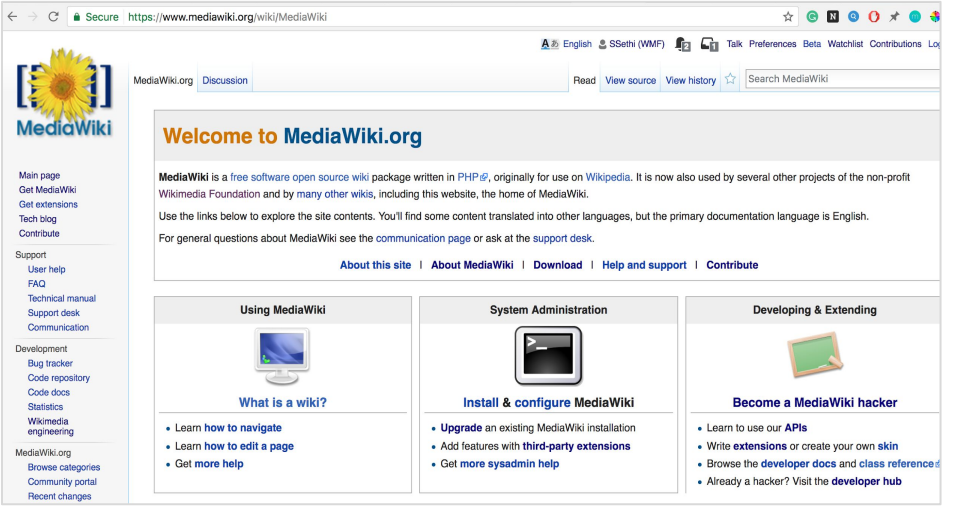

Screenshot of MediaWiki software

### MediaWiki Extensions

Extending functionality or look of the MediaWiki software

- Circa 180 extensions deployed on Wikimedia websites
- Nearly 2000 extensions listed on mediawiki.org: [https://www.mediawiki.org/wiki/Category:Extensions\\_](https://www.mediawiki.org/wiki/Category:Extensions_by_category) [by\\_category](https://www.mediawiki.org/wiki/Category:Extensions_by_category)
- PHP, JavaScript, LESS/CSS

#### **Example: Newsletter**

- <https://www.mediawiki.org/wiki/Extension:Newsletter>
- Allows creating, publishing and subscribing to newsletters on a topic of your interest
- *●* Skills required: PHP, Javascript

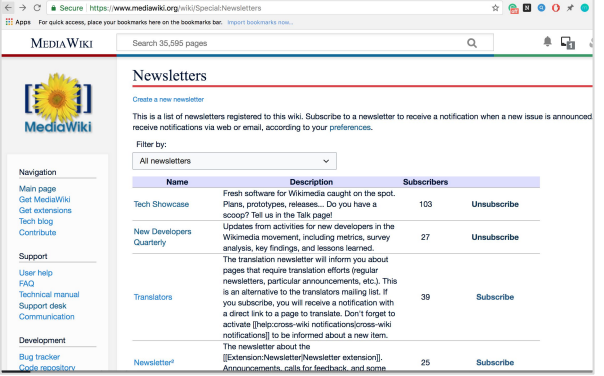

Screenshot of list of Newsletters available on MediaWiki

### MediaWiki Skins

Customize the look and feel of MediaWiki

- Currently 6 skins available on Wikimedia sites
- [https://www.mediawiki.org/wiki/Manual:Skin](https://www.mediawiki.org/wiki/Manual:Skins)
	- [s](https://www.mediawiki.org/wiki/Manual:Skins)
- Required skills: CSS

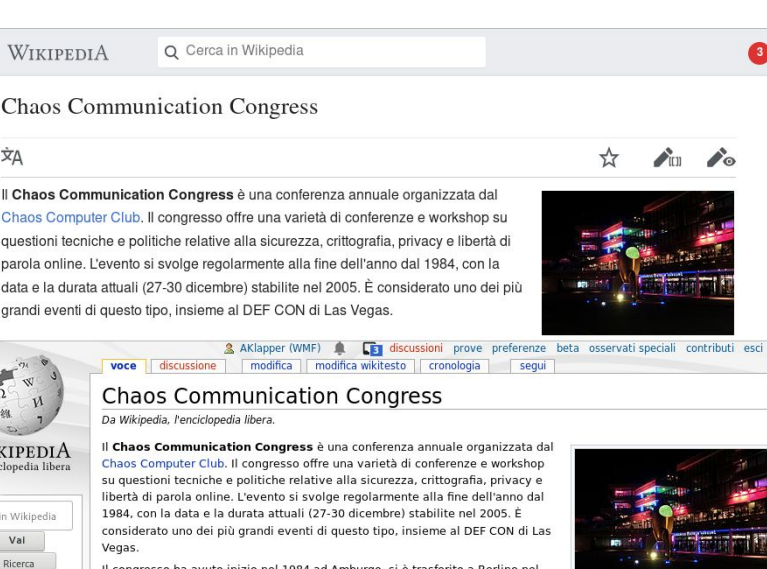

 $\equiv$ 

WI L'encie ricerca Cerca i

navigazione

- Pagina principale

Ultime modifiche

Una voce a caso

1998 e di nuovo ad Amburgo nel 2012, superando la capacità della sede di Berlino con oltre 4500 partecipanti. Da allora, gli incontri nella sede molto più ampia di Amburgo continuano ad attirare un numero crescente di persone, circa 6.600 partecipanti nel 2012 e più di recente più di 13.000 nel 2015. Il congresso dol 2017 ci è qualto nonce la zona fiorictica di Lincia, noiché la codo di

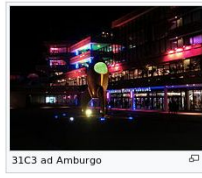

The Minerva and the Monobook skins on Italian Wikipedia

### Web API and REST API

- [https://www.mediawiki.org/wiki/API:Main\\_page](https://www.mediawiki.org/wiki/API:Main_page)
- Use data from Wikimedia sites for your own needs.

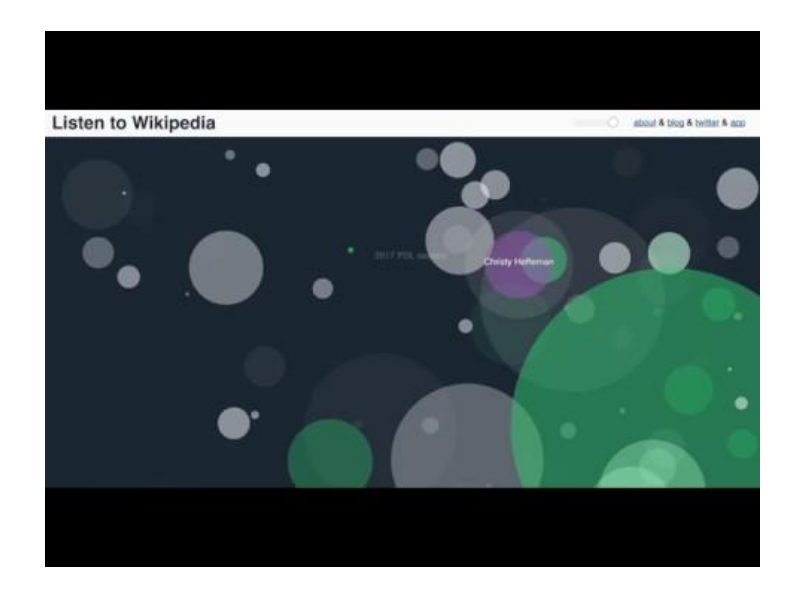

Listen to Wikipedia: http://listen.hatnote.com/

## Data Dumps / Offline Applications

#### **Data dumps**

- Download XML and SQL data dumps for offline usage.
- [https://meta.wikimedia.org/wiki/Data\\_dumps](https://meta.wikimedia.org/wiki/Data_dumps)

#### **Offline applications**

• Overview: [https://meta.wikimedia.org/wiki/Offline\\_Projects/Tech\\_Development](https://meta.wikimedia.org/wiki/Offline_Projects/Tech_Development)

#### **Example: KiwiX**

- Take Wikipedia with you and use it without internet connectivity
- Example: KiwiX a[t http://www.kiwix.org/](http://www.kiwix.org/)
- Skills required: C++

### Mobile Applications

#### **Wikipedia App**

- Skills required: Objective-C/Swift (iOS), Java (Android)
- [https://www.mediawiki.org/wiki/Wikimedia\\_Apps](https://www.mediawiki.org/wiki/Wikimedia_Apps)

#### **Wikimedia Commons Android App**

- Allows uploading pictures to Wikimedia Commons from Android
- Skills required: Java (Android)
- [https://commons.wikimedia.org/wiki/Commons:Mobile\\_app](https://commons.wikimedia.org/wiki/Commons:Mobile_app)

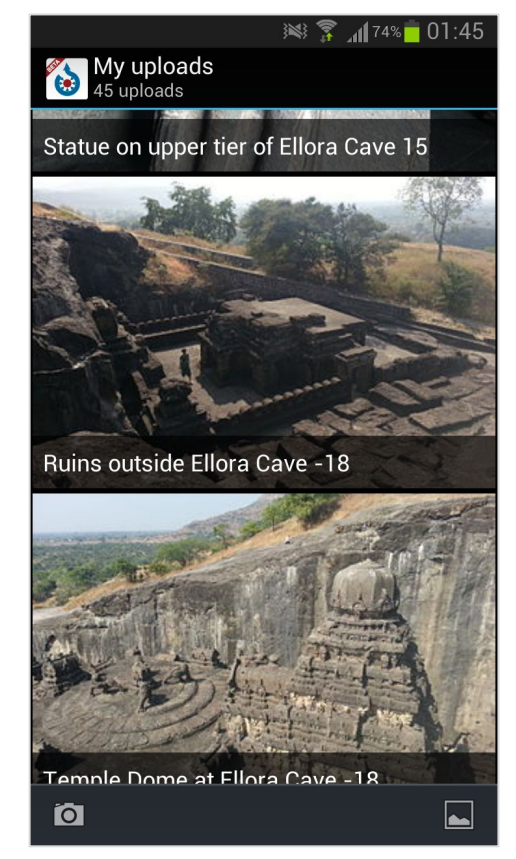

Commons app screenshot CC BY-SA 3.0 by Yuvipanda

### Structured Data

Organization of data in a structured format that makes data easily editable, searchable and re-usable

#### **Wikidata**

- Central repository of structured data for all Wikimedia sites
- Skills required: PHP, Javascript, SPARQL to formulate queries

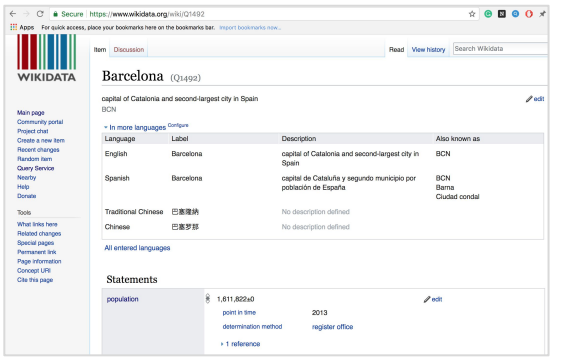

Screenshot of Wikidata item on Barcelona

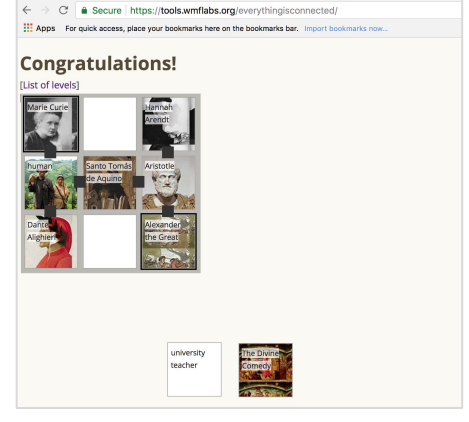

### Cloud Services

#### <https://wikitech.wikimedia.org/wiki/Portal:Toolforge>

- Hosting environment (based on Openstack) for developers working on services that provide value to the Wikimedia movement. (Basically: Webspace for your tools which you want to share with others.)
- Allows developers to do ad hoc analytics, administer bots, run web services, generally create tools to help contributors in their work. Also includes access to a variety of data services.
- 1000+ tools hosted: <https://tools.wmflabs.org/admin/tools>

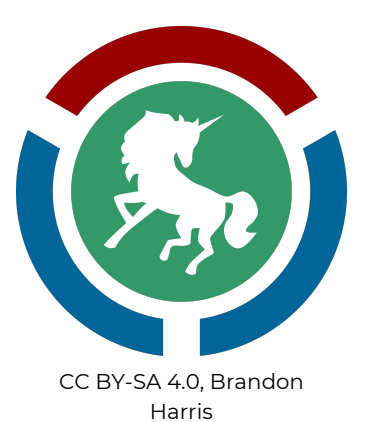

- Cloud VPS: [https://wikitech.wikimedia.org/wiki/Portal:Cloud\\_VPS](https://wikitech.wikimedia.org/wiki/Portal:Cloud_VPS)
- >160 projects:<https://tools.wmflabs.org/openstack-browser/project/>

### **Bots**

- Automated tools that help perform tedious or repetitive tasks related to a wiki (e.g. spell check, revert vandalism). They use the API to automatically process/change and analyze content.
- Example Bot: Pywikibot <https://www.mediawiki.org/wiki/Manual:Pywikibot>
- Skills required: Python & related libraries

More info: <https://www.mediawiki.org/wiki/Manual:Bots>

### Machine Learning

#### **ORES**

- Machine learning web service & API, allows scoring and evaluating an edit
- Skills required: Any/some of: HTML, JS, CSS, Python, Redis, Postgres, Python Scikit-learn, MediaWiki, MariaDB

More info:<https://www.mediawiki.org/wiki/ORES>

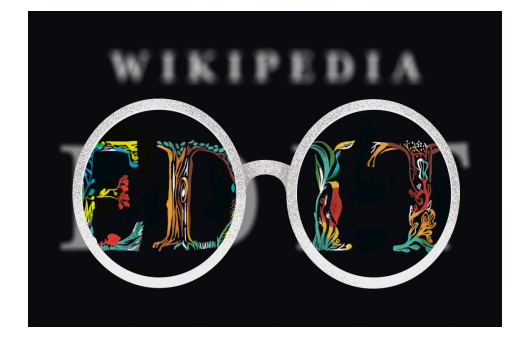

[CC BY-SA 4.0](https://creativecommons.org/licenses/by-sa/4.0/deed.en), [Mun May Tee](https://commons.wikimedia.org/wiki/User:MGalloway_(WMF))

## Desktop Applications

For interacting with content (requires knowing how Wikimedia works)

#### **Huggle**

- An anti-vandalism tool that helps revert edits that are problematic
- *●* Skills required: C++ & Qt framework
- <https://meta.wikimedia.org/wiki/Huggle>

#### **AutoWikiBrowser**

- *●* Skills required: C#
- <https://en.wikipedia.org/wiki/Wikipedia:AutoWikiBrowser>

#### **WPCleaner**

- *●* Skills required: Java
- *●* <https://en.wikipedia.org/wiki/Wikipedia:WPCleaner>

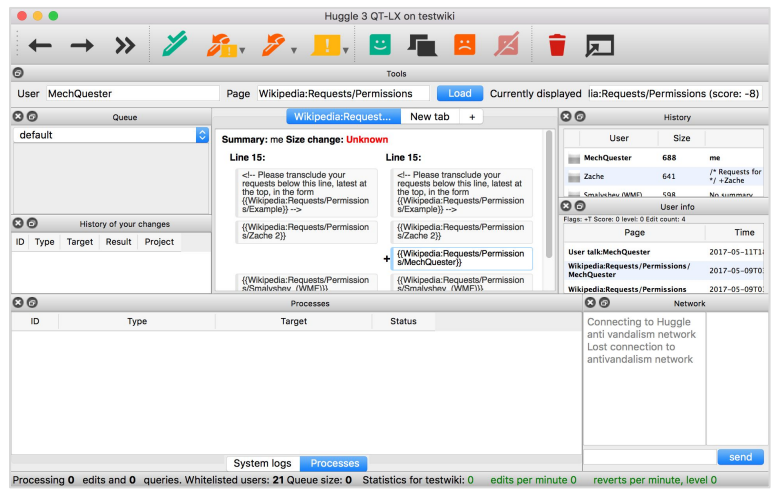

Huggle

### Analytics, Testing, SRE, Services, ...

**Analytics:** Get statistics. Create visualizations. Make data informed decisions.

● <https://wikitech.wikimedia.org/wiki/Analytics>

**Testing / Quality Assurance:** QA and Browser test automation

- Skills required: Node.js / JavaScript, Selenium
- [https://www.mediawiki.org/wiki/Quality\\_Assurance](https://www.mediawiki.org/wiki/Quality_Assurance)

#### **Site reliability (SRE) of Wikimedia servers:** Configuration and maintenance

- Skills required: Python, Puppet, Shell scripts, ...
- For example: [https://wikitech.wikimedia.org/wiki/Puppet\\_coding](https://wikitech.wikimedia.org/wiki/Puppet_coding)

#### **Services (Core Platform)**

- Examples: Citoid (locate citation data), Mathoid (convert math input to MathML/images)
- Skills required: Node.js / JavaScript

Welcome to the chaos many opportunities.

### Resources

- Ways how to contribute, also non-technical: [https://www.mediawiki.org/wiki/How\\_to\\_contribute](https://www.mediawiki.org/wiki/How_to_contribute) (Translation, Design, Documentation, …)
- Recommend projects (with mentors) for new developers: [https://www.mediawiki.org/wiki/New\\_Developers](https://www.mediawiki.org/wiki/New_Developers)
- Good first bugs across any projects, for self-learners: [https://www.mediawiki.org/wiki/Good\\_first\\_bugs](https://www.mediawiki.org/wiki/Good_first_bugs)

Explore, create, share, collaborate, have fun!

### **Thank you!**

## **Did you find something interesting? Or did we scare you too much?**

# How can we help?

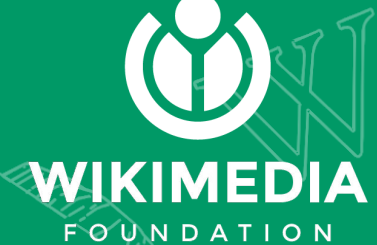

**Slides based on [https://commons.wikimedia.org/wiki/File:Wikimedia\\_Hackathon\\_2018\\_-\\_](https://commons.wikimedia.org/wiki/File:Wikimedia_Hackathon_2018_-_Introduction_to_Wikimedia_technical_areas_and_projects.pdf) [Introduction\\_to\\_Wikimedia\\_technical\\_areas\\_and\\_projects.pdf](https://commons.wikimedia.org/wiki/File:Wikimedia_Hackathon_2018_-_Introduction_to_Wikimedia_technical_areas_and_projects.pdf) by Srishti Sethi, [CC BY SA 4.0](https://creativecommons.org/licenses/by-sa/4.0/)**